## Open vSwitch

#### Kazuki Hyoudou

Fujitsu Laboratories Ltd.

NUMA-aware DPDK-OVS for High Performance NFV Platform

Copyright 2016 Fundamental Property Limitsu Laboratories Limitsu Limitsu Limitsu Limitsu Limitsu Limitsu Limit

### What is NFV?

- **Network Appliances** 
	- Proprietary Hardware
	- Vendor specific API/CLI
	- High CAPEX & OPEX
	- Need long term to update
- Network Functions Virtualization (NFV)
	- NW functions by software
	- Standard Hardware

#### **Refer to http://portal.etsi.org/NFV/NFV\_White\_Paper2.pdf**Independent Software Vendors **Classical Network Appliance Approach** Virtual **Virtual Virtual** Virtual Appliance ippliance Virtual Virtual Virtual Appliance **WAN** Message **Session Border** CDN Orchestrated. **Acceleration** Controller Router automatic & remote install. **ESTI** Carrier **DPI** Firewall Tester/QoE **Grade NAT** monitor **Standard High Volume Servers Standard High Volume Storage Radio/Fixed Access SGSN/GGSN PE** Router **BRAS Network Nodes Standard High Volume** Fragmented non-commodity hardware. **Ethernet Switches** Physical install per appliance per site. Hardware development large barrier to entry for new

#### **Network Functions Virtualisation** Approach

**Figure 1: Vision for Network Functions Virtualisation** 

vendors, constraining innovation & competition.

#### Important aspects for NFV Platform

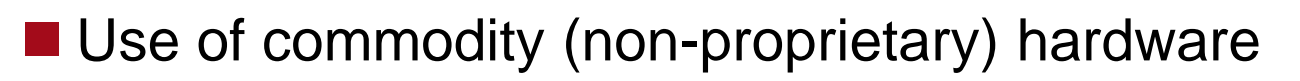

- Standard I/F for VNF such as virtio
- I/O throughputs
- The number of I/O ports (Eth I/F)
- **The number of VNFs in a BOX**
- etc.

#### To increase VNFs and I/O per BOX …

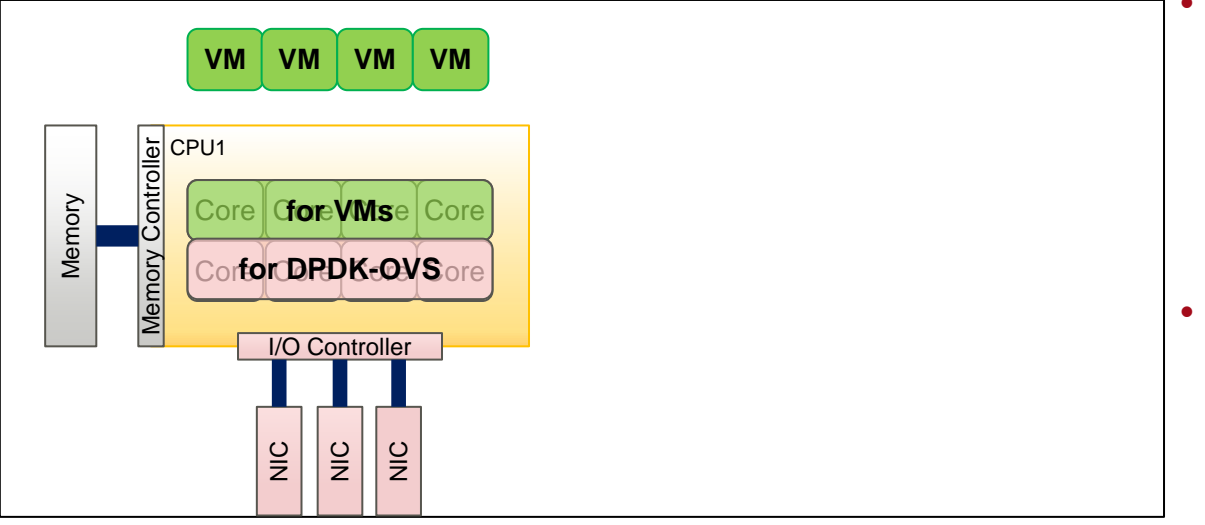

IA server (BOX)

#### **Assumptions**

- a CPU has 8 cores and 3 I/O slots
- use 2 cores for physical port and more 2 cores for vhost-user
- a VM occupies one core
- A BOX supports
	- 4 VMs (VNFs)
	- 3 NICs

#### To increase VNFs and I/O per BOX …

■ One of the easiest way is to use multi-socket server, But ...

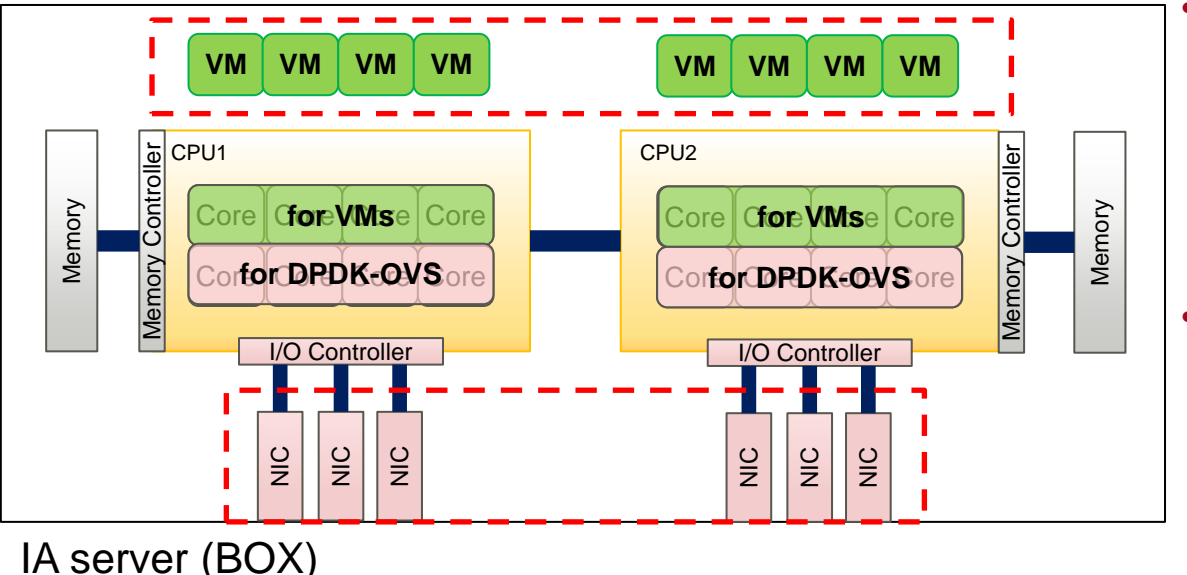

#### **Assumptions**

- a CPU has 8 cores and 3 I/O slots
- use 2 cores for physical port and more 2 cores for vhost-user
- a VM occupies one core
- A BOX supports
	- 4 VMs  $\rightarrow$  8 VMs
	- 3 NICs  $\rightarrow$  6 NICs

### Performance Issue of OVS on NUMA system

If the VM is running on a NUMA node different from the node to which NIC is connected, its throughput decreases significantly.

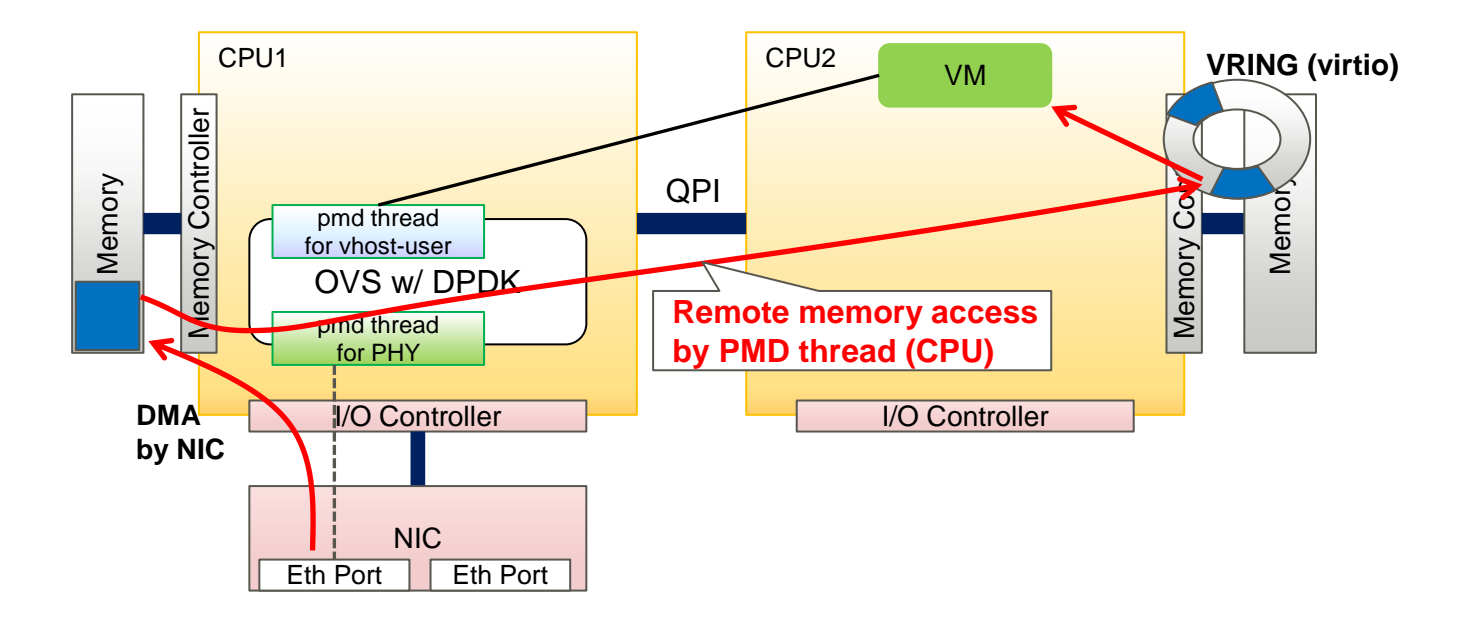

**FUJITSU** 

#### Pre-test to Study the Issue

■ Measure the total throughput of 3 VNFs (L3 forwarder w/o DPDK) with 2 cases as follows;

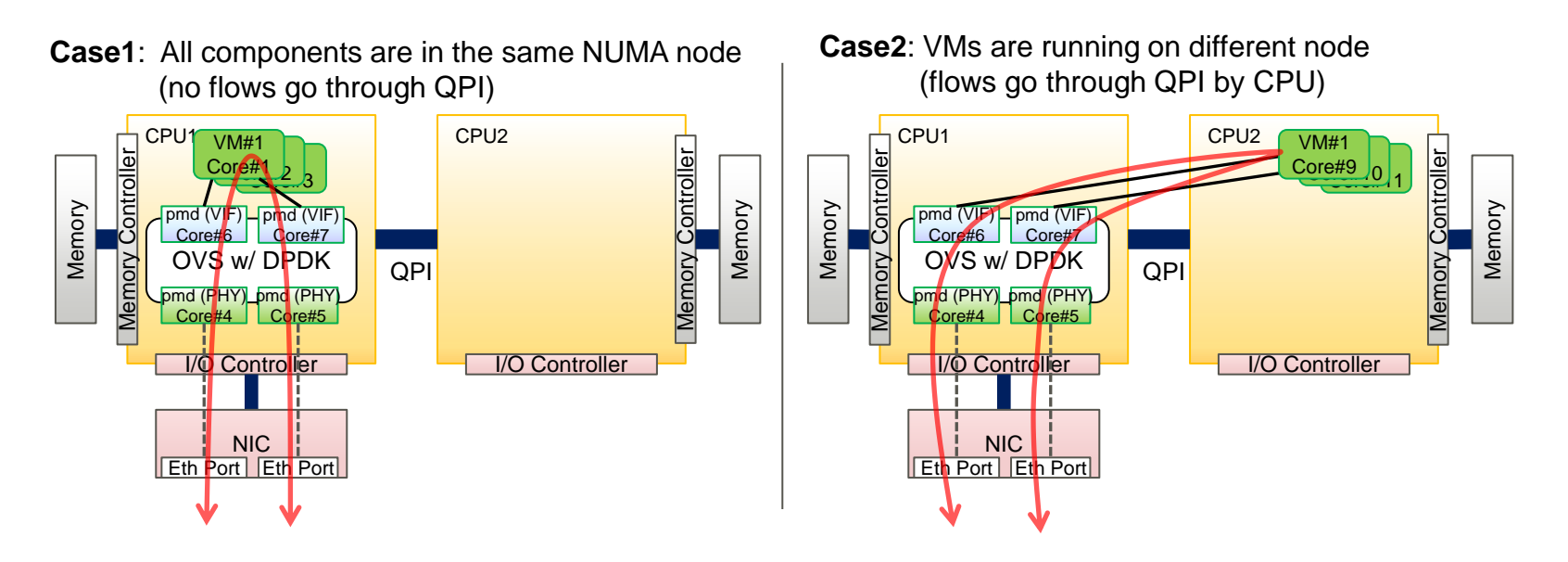

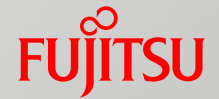

#### Result of Pre-test

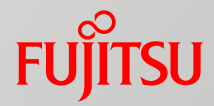

■ Throughput goes down 30 to 40%! (Max. decreasing is 43.5% in this test)

- CPU: Xeon® E5-2667 v3 @3.20GHz, 8 Cores x2
- Memory: 128 GB (DDR4-2133 16G x4 x2)
- NIC: Intel® X710-DA2 (PCIe Gen3 x8)
- OS: CentOS 7.1
- OVS: v.2.4.1 w/ DPDK v.2.0.0

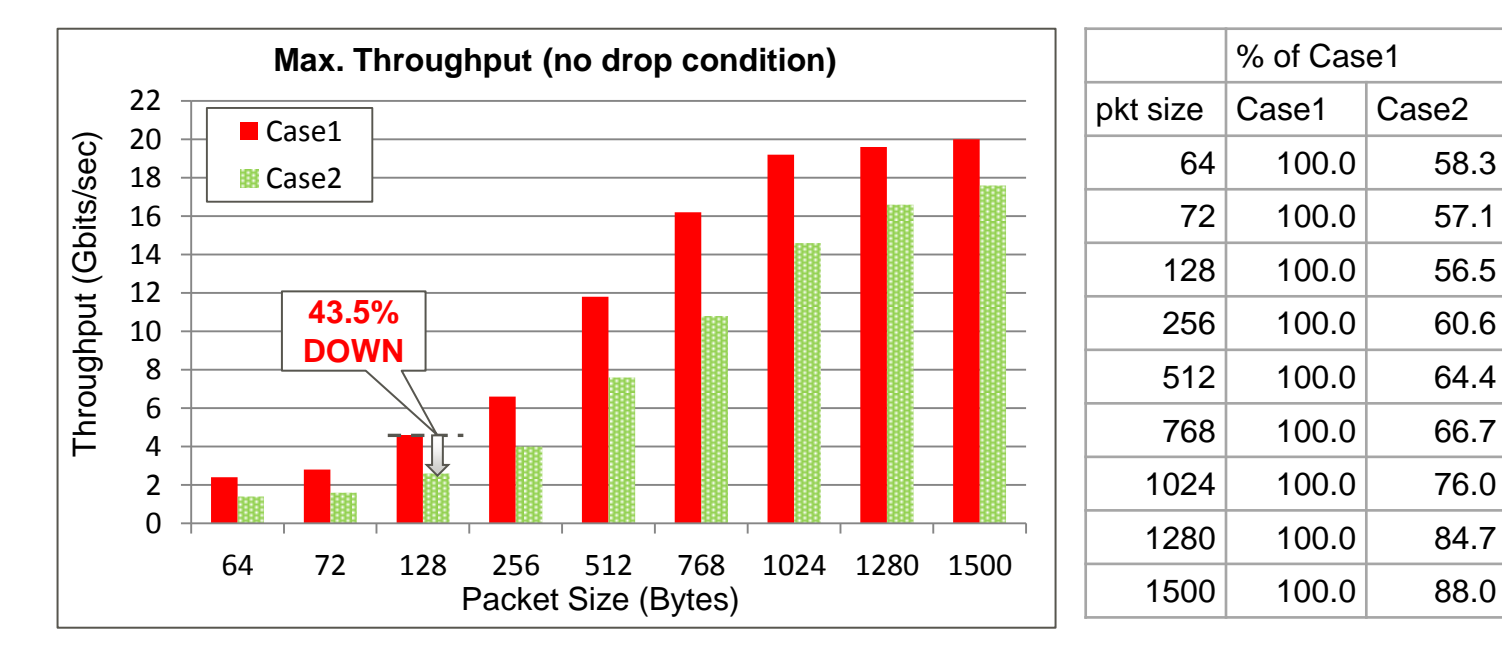

#### Analysis of the Issue

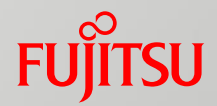

- **Consider the cause of the issue** 
	- QPI link has enough bandwidth (307 Gbps bi-directional bandwidth)
	- Remote memory access latency for copying data and lock operations are High!
		- L3 cache: 10ns, Local memory: 70ns, Remote memory: 120ns
- Measure performance counters concerning L3 cache miss event

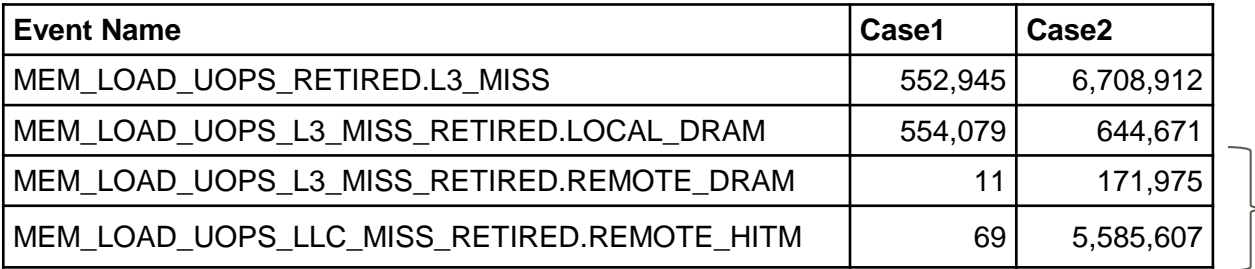

Remote memory access after L3 miss

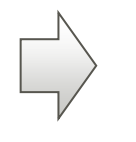

**Removing remote memory access by CPU, Is it expected to increase throughput?**

#### Additional Test for Assumption

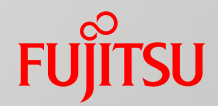

#### ■ Removing remote memory access by CPU using DMA

**Case3**: Only NIC is connected to the NUMA node which is different from all software are running (flows go through QPI by DMA)

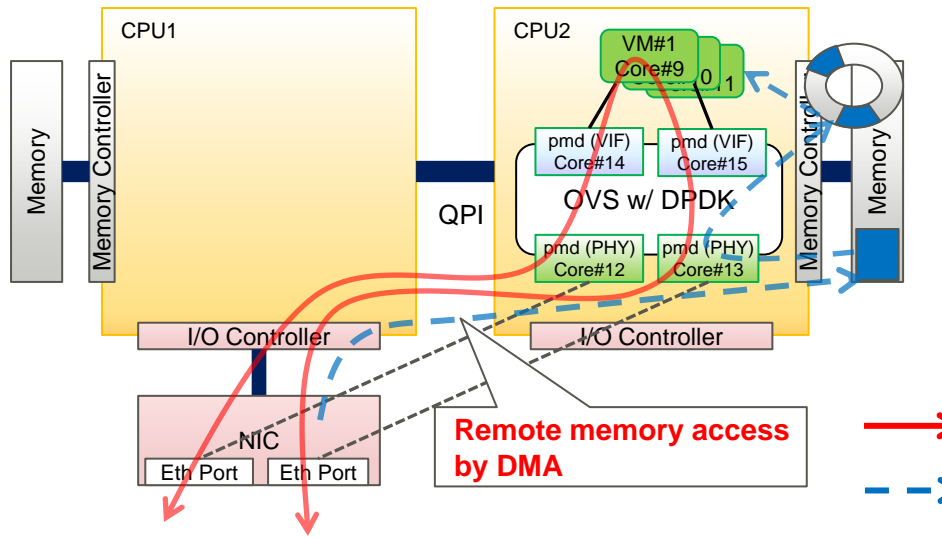

- Modify OVS 2.4.1 for this test as follows
	- User can specify NUMA-node per vport
		- mbuf pool is allocated on the specified node
		- DMA buffer is mapped to the specified node if the vport is a DPDK port (physical port)
		- Receiving process of the vport is handled by a thread running on a core of the specified node

traffic

walkthrough of data to VM

#### Result of Additional Test

■ Case3 (flows go through QPI by DMA) achieves high-throughput as same as case1 (no flows go through QPI) !

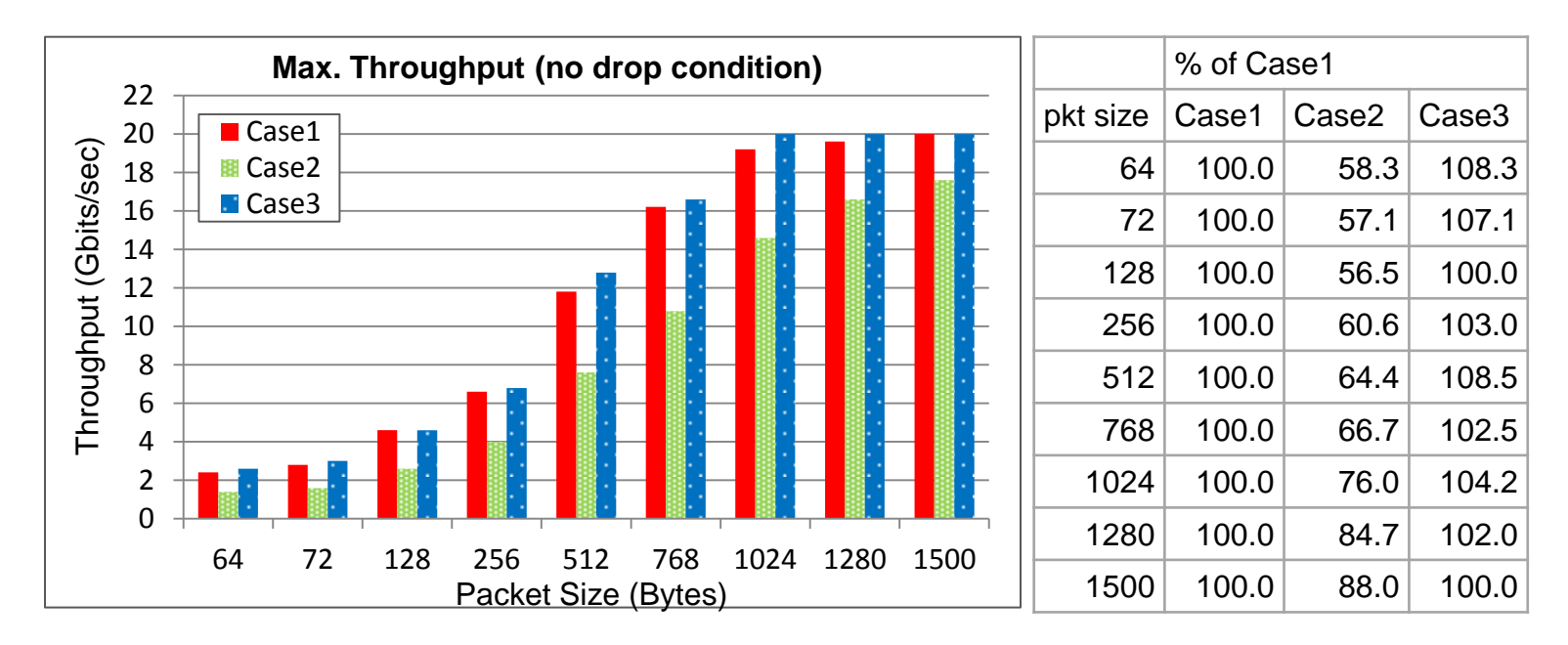

## Summary on Studying the Issue

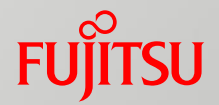

- **T** "Flows go through QPI by CPU" (Case2) mainly influences throughput degradation on NUMA system.
- "Flows go through QPI by DMA" (Case3) achieves comparative performance with "no flows go through QPI" (Case1).

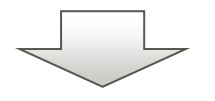

Considering the case VMs are running on all NUMA-nodes, DMA should write flows to the memory of the NUMA node on which their destination VM is running

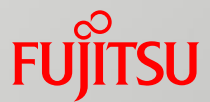

## Trial Implementation for NUMA-aware DPDK-OVS

#### Concept and Basic Design

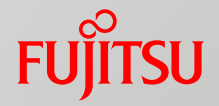

■ Use multiple RXQs & MAC filter features of standard NIC

- $\blacksquare$  Each NUMA node has a RXQ (associated with a HwQ) on its own memory
- Flows are forwarded to each node according to the destination MAC address by MAC filter

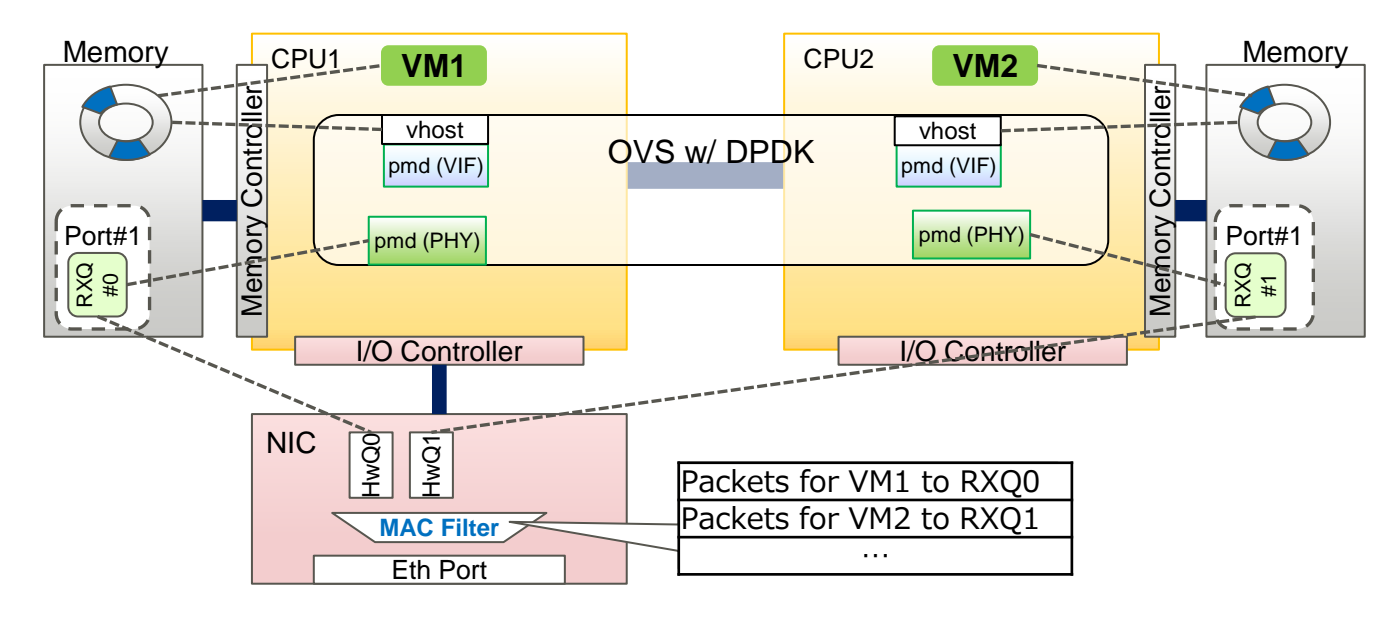

### Trial Implementation w/ Intel® X710

#### ■ Use VMDq and MAC-VLAN filter

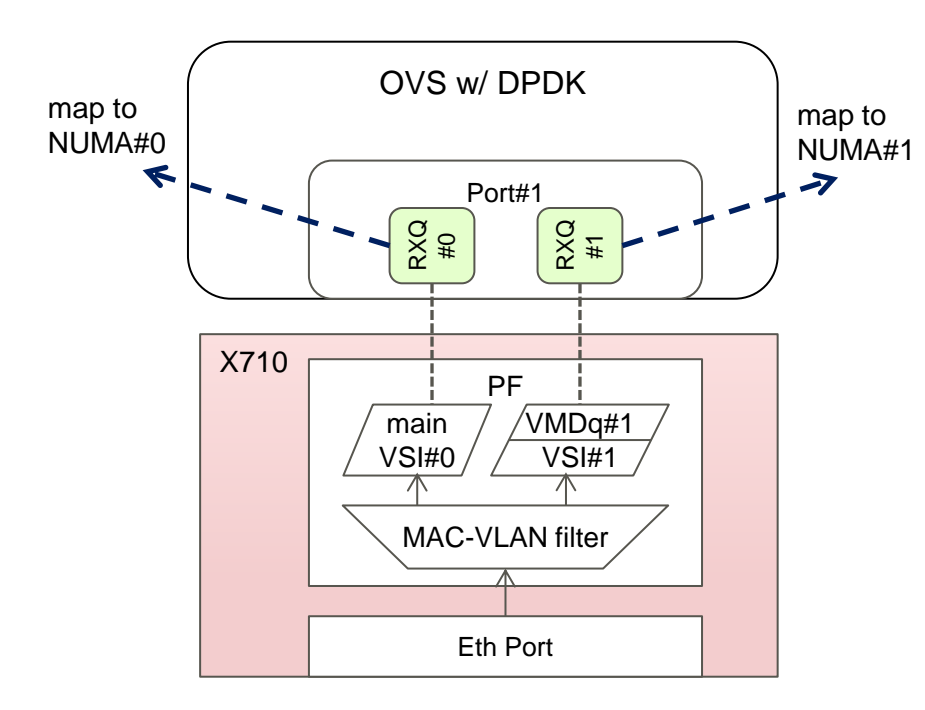

- Dest. VSI can be specified corresponding to dest. MAC addr w/ MAC-VLAN filter
- Packets w/ unregistered MAC addr go to main VSI of PF
	- It only needs to register dest. MAC to go to NUMA#1
	- Broadcast frames can be handled w/o configuration
- Needs some modifications to DPDK
	- Default DPDK can not configure queues of specific VMDq, so we changed i40e PMD to specify the number of queues per VSI including main VSI.

**VSI: Virtual Station Interface (a set of queues)**

## Memory Allocation for NUMA

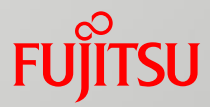

#### ■ Allocation of mbuf pool (dpdk\_mp)

Current OVS allocates single mbuf pool for a dpdk port with socket id (numa id) of the device

dpdk\_mp = dpdk\_mp\_get(dev->socket\_id, mtu);

We change it to allocate and hold multiple mbuf pools for each NUMA node for a dpdk port

dpdk\_mp = dpdk\_rte\_mzalloc(sizeof(struct dpdk\_mp) \* n\_numas); for (numa\_id = 0; numa\_id < n\_numas; numa\_id++) { dpdk\_mp[numa\_id] = dpdk\_mp\_get(numa\_id, mtu); }

#### ■ Setup Rx queues

Current OVS sets up all rx queues for a port on the same NUMA node specified by dev->socket\_id

n  $r(xqs = MIN(maxrxqueue, n-dpdkrxqs);$ 

```
…
for (i = 0; i < n rxqs; i++) {
   rte_eth_rx_queue_setup(port_id, i, RX_Q_SIZE,
                             dev->socket_id, NULL,
                             dev->dpdk_mp->mp );
}
```
We change it to setup each Rx queue on the NUMA node specified by numa id associated with the queue index

```
n rxq per vsi = MIN(max rx queue per pool, n dpdk rxqs);
…
n_rxqs = n_rxq_per_vsi * n_numas;
…
for (qid = 0; qid < n_{rx} rxqs; qid + +) {
   numa_id = dpdk_get_numa_id_by_qindex(dev, qid);
   rte_eth_rx_queue_setup(port_id, qid, RX_Q_SIZE,
                            numa_id, NULL,
                            dev->dpdk_mp[numa_id]->mp );
}
```
### MAC Address Registration

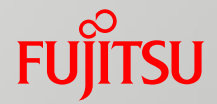

Develop new utility: ovs-numactl

- issue command to add / del MAC-NUMA info to bridge
- Add NUMA control features to bridge
	- manage the MAC-NUMA table by receiving command from ovs-numactl
	- $\blacksquare$  set MAC-NUMA info in the table to all dpdk-ports
- Add API to netdev-dpdk
	- set MAC-NUMA info to specified dpdk-port
	- use rte\_eth\_dev\_mac\_addr\_add() API to register MAC address to MAC-VLAN filter of PF

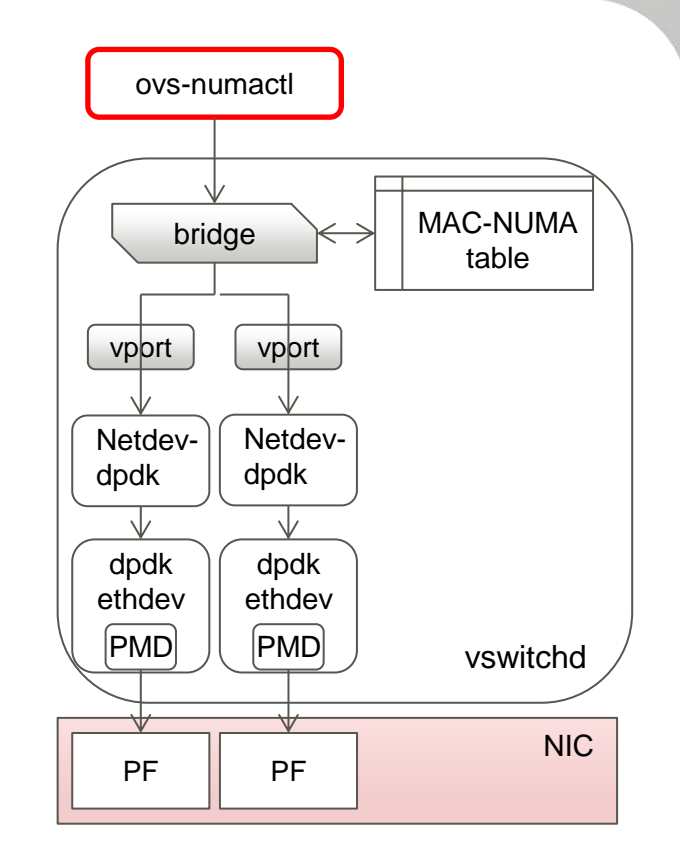

■ Measure the total throughput of 6 VNFs (L3 forwarder w/o DPDK)

■ Traffics are inputted from a port of each NIC (maximum 20 Gbps)

**Standard OVS**: A dpdk port is mapped to only the NUMA node to which its NIC is connected

**Our Approach**: Each dpdk port has multple queues mapped to each NUMA node respectively

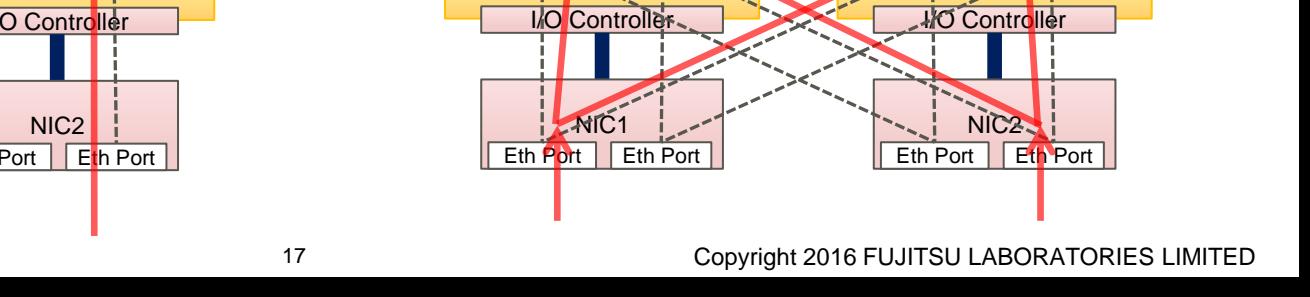

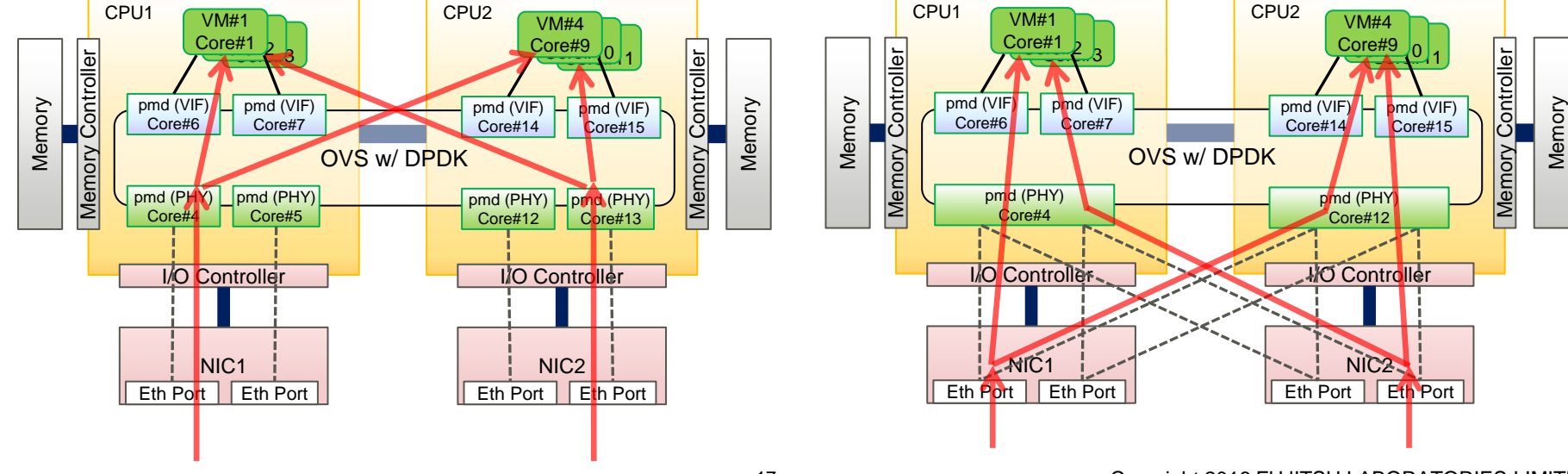

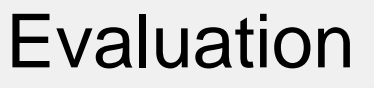

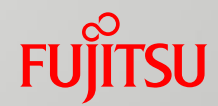

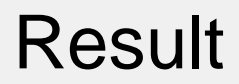

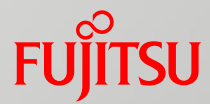

■ Try 10 times of max rate search at no drop condition for each size ■ Our approach achieved **over 2.5 times throughput** in this test

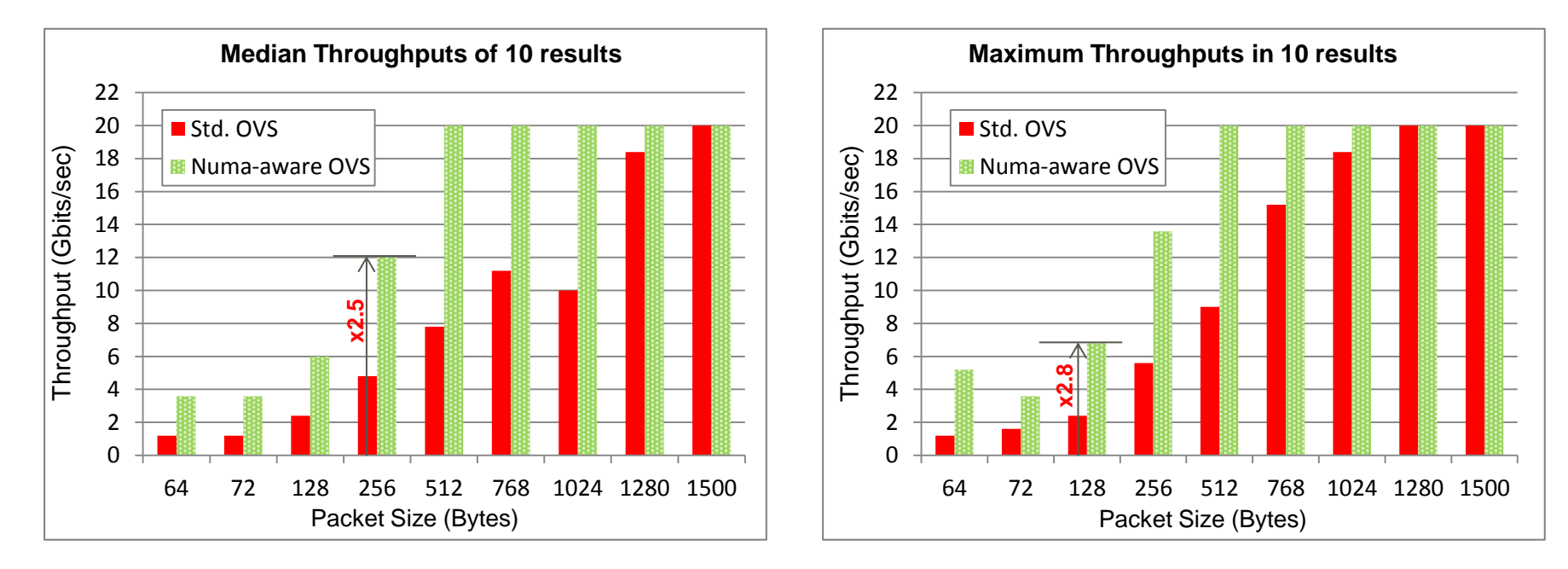

#### **Conclusions**

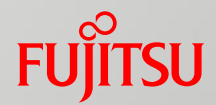

■ We introduced a concept and trial implementation of NUMA-aware DPDK-OVS

- $\blacksquare$  Improvement throughput by reducing remote memory access by CPU
- Use multiple RXQs and MAC filter to forward received packets directly to the memory of the NUMA node on which its destination VM is running
	- Each NUMA node has a RXQ associated with HwQ on its own memory, and
	- NICs can write received packets directly to there by DMA according dest. MAC address
	- Implement on trial with Intel® X710 (use VMDq and MAC-VLAN filter)

■ We observed significant performance improvement in our approach

#### **Conclusions**

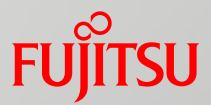

#### **■Limitations**

- $\blacksquare$  NIC is limited to be enabled in our approach
- a few MAC address can be registered (depends on NIC specification)
- only destination MAC address is used to specify destination NUMA node
- $\blacksquare$  It is difficult to support a BOX using tunnel protocol in current standard NICs  $\blacksquare$  etc.
- Need investigations to extend the applicable cases

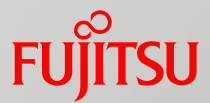

## Thank You!

hyoudou.kazuki@jp.fujitsu.com

# FUJITSU

#### shaping tomorrow with you

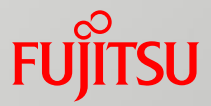

## **BACKUP**

Copyright 2016 FUJITSU LABORATORIES LIMITED

#### Evaluation (Bi-direction, input from 4 ports)

Measure the total bi-directional throughput of **4** VNFs (dpdk l2fwd)

■ Each CPU has a dual 10GbE NIC (X710-DA2), four 10GbE ports are used for this test

**Standard OVS**: A dpdk port is mapped to only the NUMA node to which its NIC is connected

**Our Approach**: Each dpdk port has multple queues mapped to each NUMA node respectively

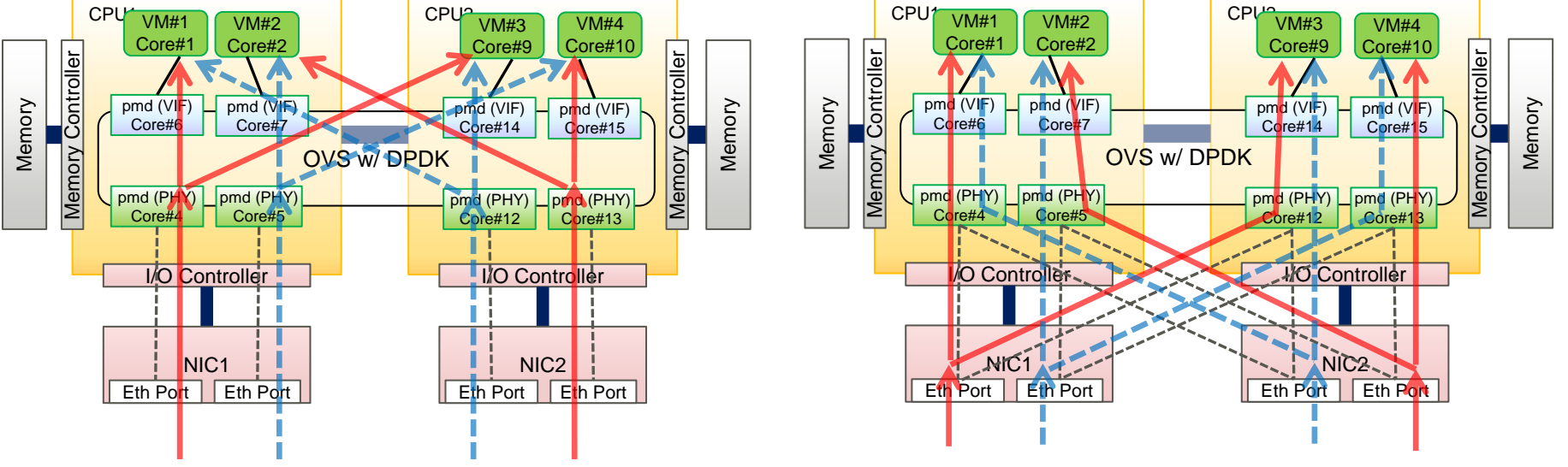

#### Result (Bi-direction)

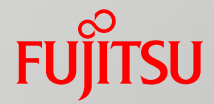

■ Our approach achieved up to 2 times throughput compared with Std. OVS.

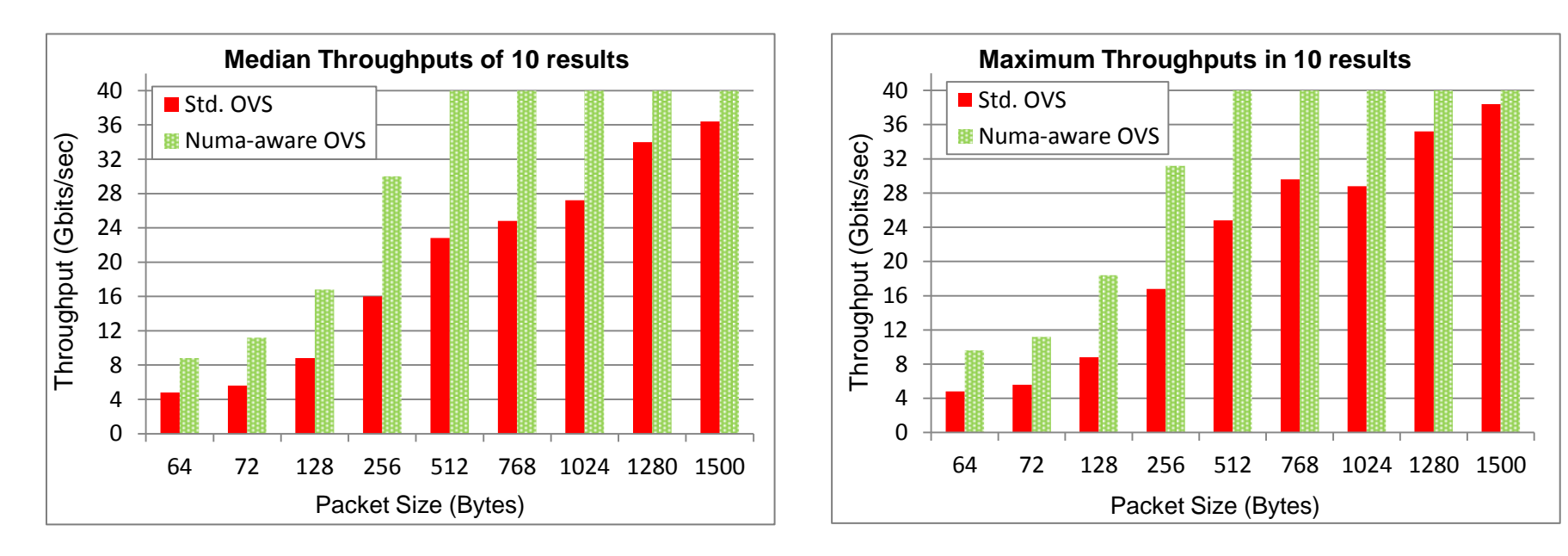

#### vhost-user NUMA Awareness in OVS 2.6

■ Memory for structure & mbuf pool for **vhost** can be allocated on NUMA node on which connected VM is running

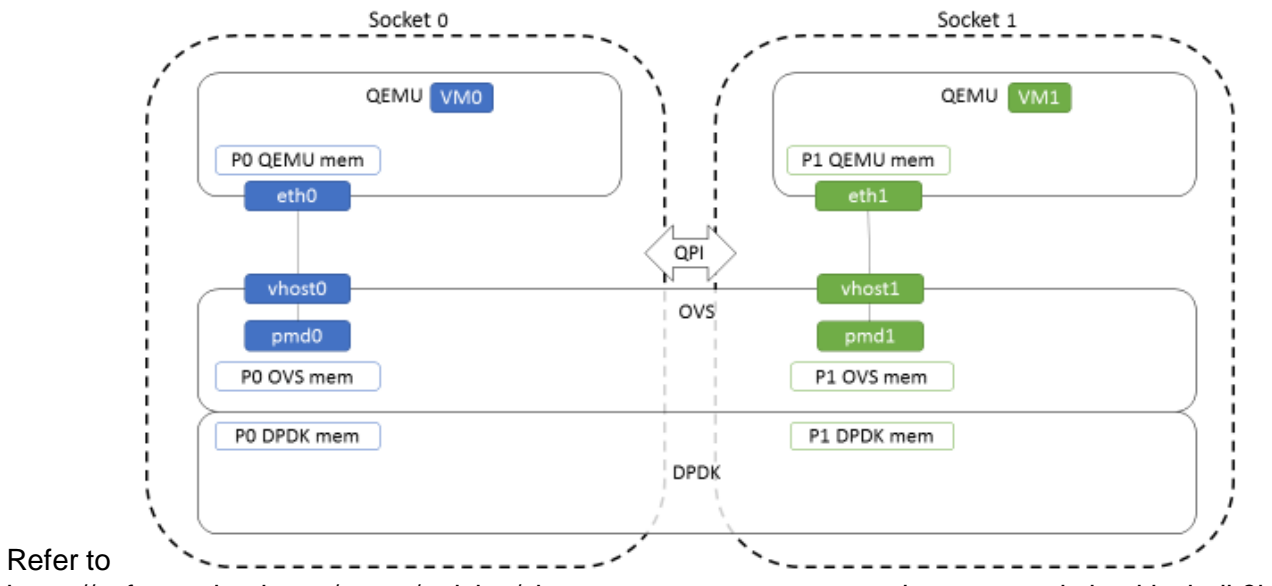

https://software.intel.com/en-us/articles/vhost-user-numa-awareness-in-open-vswitch-with-dpdk?language=ru

**TSU** 

#### **FUJITSU** Example of Connection Model for Our Products

■ All VNFs need to transmit / receive to / from all physical ports

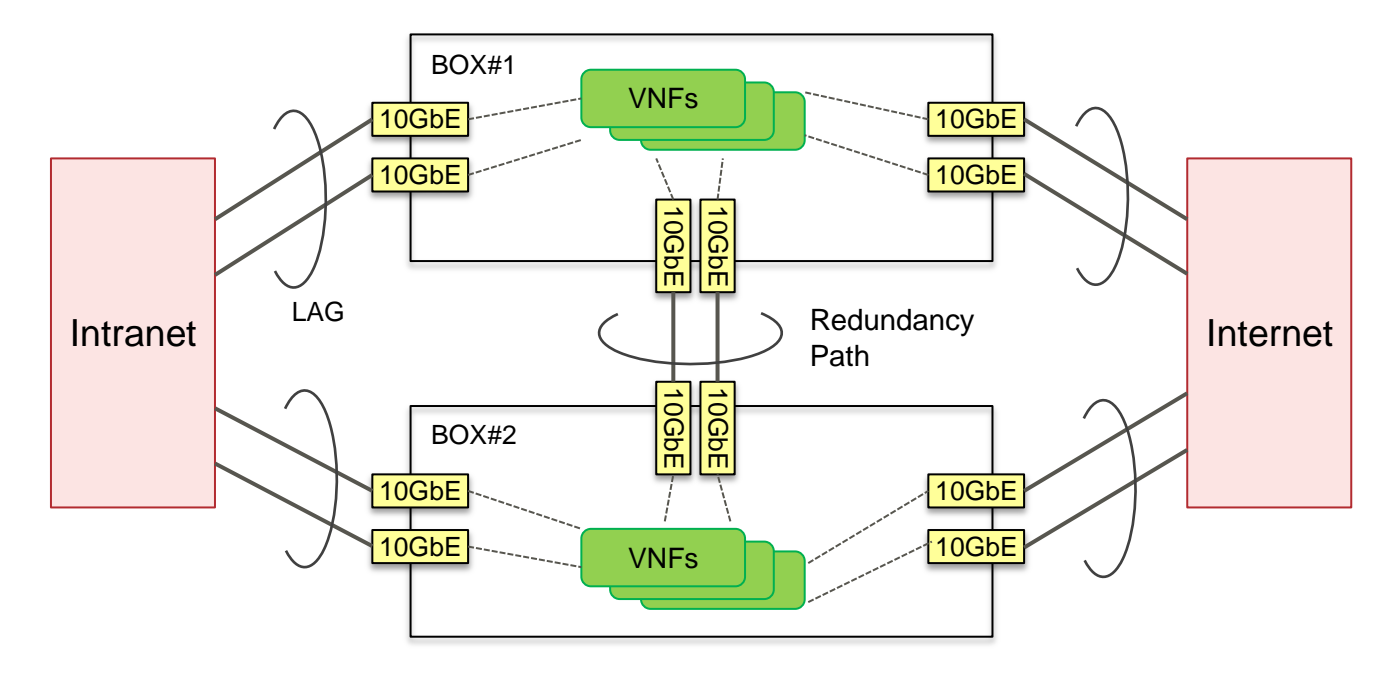